## STEP 1音声リンク一覧

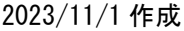

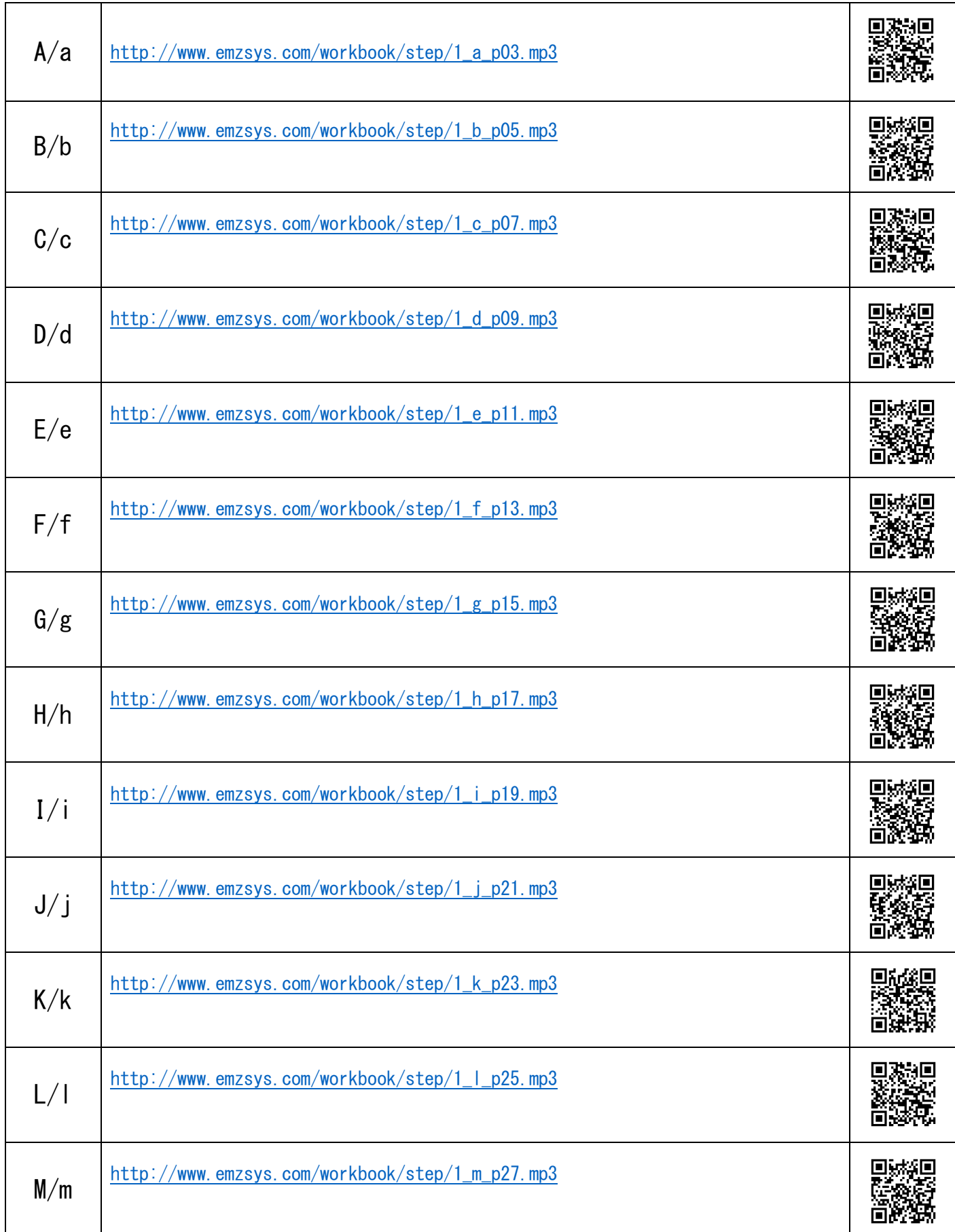

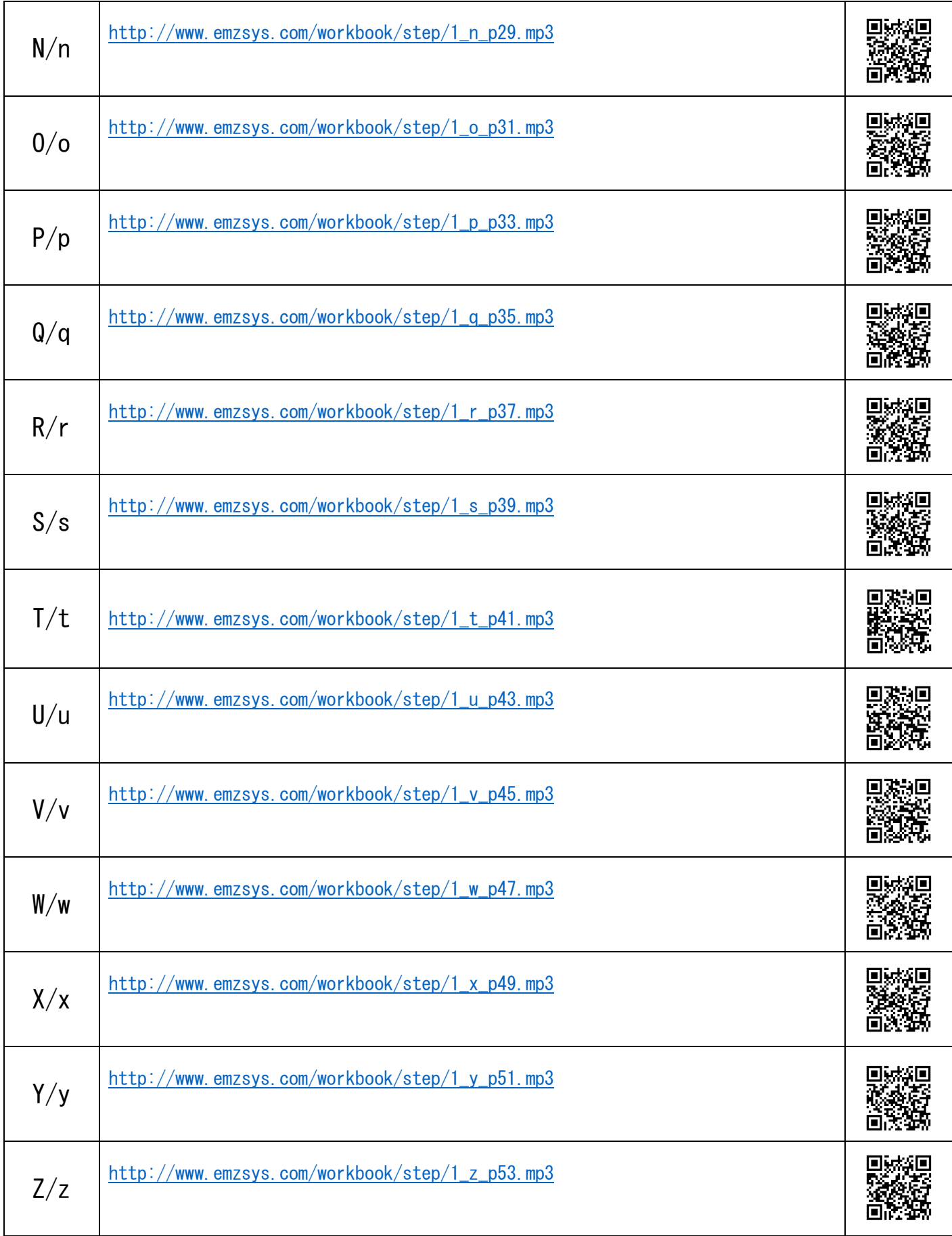